## Package 'productplots'

August 29, 2016

<span id="page-0-0"></span>Title Product Plots for R

Description Framework for visualising tables of counts, proportions and probabilities. The framework is called product plots, alluding to the computation of area as a product of height and width, and the statistical concept of generating a joint distribution from the product of conditional and marginal distributions. The framework, with extensions, is sufficient to encompass over 20 visualisations previously described in fields of statistical graphics and 'infovis', including bar charts, mosaic plots, 'treemaps', equal area plots and fluctuation diagrams.

Version 0.1.1

Imports plyr, ggplot2 Suggests reshape2, testthat, covr License GPL-2 LazyData true RoxygenNote 5.0.1 URL <https://github.com/hadley/productplots> BugReports <https://github.com/hadley/productplots/issues>

NeedsCompilation no Author Hadley Wickham [aut, cre], Heike Hofmann [aut] Maintainer Hadley Wickham <hadley@rstudio.com>

Repository CRAN

Date/Publication 2016-07-02 07:38:04

### R topics documented:

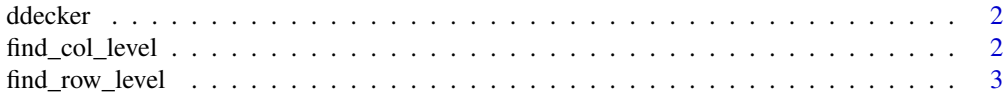

<span id="page-1-0"></span>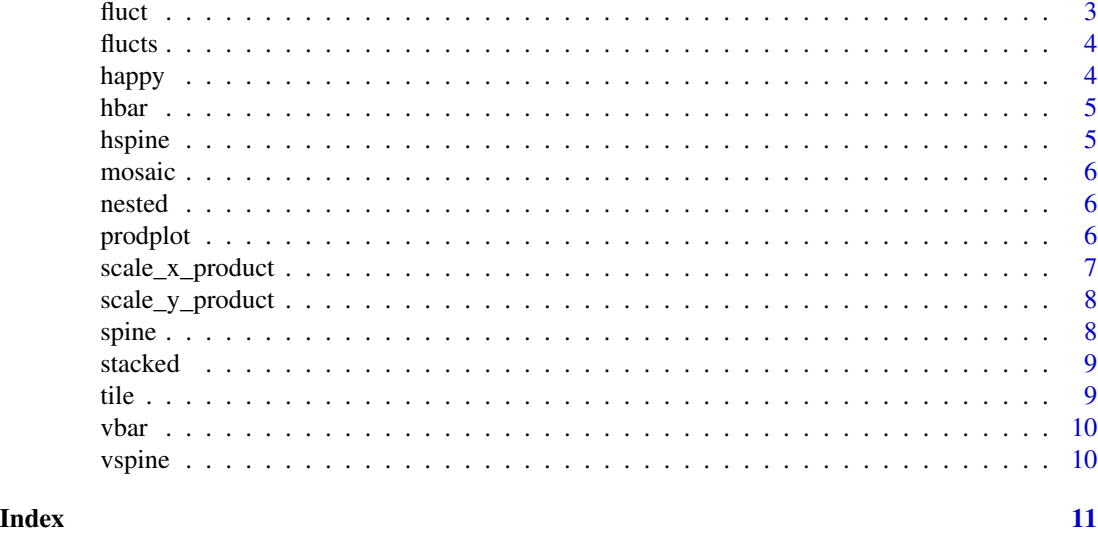

ddecker *Template for a double decker plot. A double decker plot is composed of a sequence of spines in the same direction, with the final spine in the opposite direction.*

#### Description

Template for a double decker plot. A double decker plot is composed of a sequence of spines in the same direction, with the final spine in the opposite direction.

#### Usage

ddecker(direction = "h")

#### Arguments

direction direction of first split

find\_col\_level *Find the first level which has columns.*

#### Description

Returns NA if no columns at any level.

#### Usage

find\_col\_level(df)

#### <span id="page-2-0"></span>Arguments

df data frame of rectangle positions

find\_row\_level *Find the first level which has rows.*

#### Description

Returns NA if no rows at any level.

#### Usage

find\_row\_level(df)

#### Arguments

df data frame of rectangle positions

#### fluct *Fluctation partitioning.*

#### Description

Fluctation partitioning.

#### Usage

```
fluct(data, bounds, offset = 0.05, max = NULL)
```
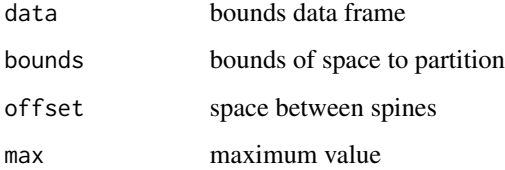

<span id="page-3-0"></span>

Template for a fluctuation diagram.

#### Usage

flucts(direction = "h")

#### Arguments

direction direction of first split

happy *Data related to happiness from the general social survey.*

#### Description

The data is a small sample of variables related to happiness from the general social survey (GSS). The GSS is a yearly cross-sectional survey of Americans, run from 1976. We combine data for 25 years to yield 51,020 observations, and of the over 5,000 variables, we select nine related to happiness:

#### Usage

data(happy)

#### Format

A data frame with 51020 rows and 10 variables

#### Details

- age. age in years: 18–89.
- degree. highest education: lt high school, high school, junior college, bachelor, graduate.
- finrela. relative financial status: far above, above average, average, below average, far below.
- happy. happiness: very happy, pretty happy, not too happy.
- health. health: excellent, good, fair, poor.
- marital. marital status: married, never married, divorced, widowed, separated.
- sex. sex: female, male.
- wtsall. probability weight. 0.43–6

<span id="page-4-0"></span>

Horizontal bar partition: width constant, height varies.

#### Usage

hbar(data, bounds, offset =  $0.02$ , max = NULL)

#### Arguments

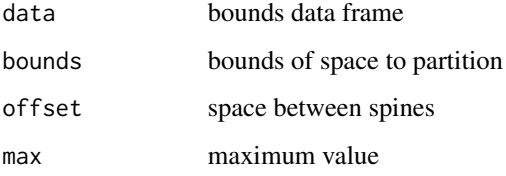

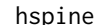

hspine *Horizontal spine partition: height constant, width varies.*

#### Description

Horizontal spine partition: height constant, width varies.

#### Usage

```
hspine(data, bounds, offset = 0.01, max = NULL)
```
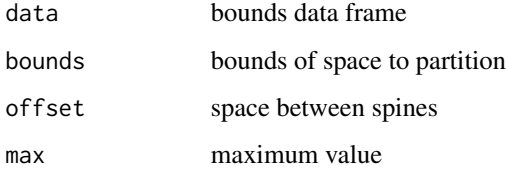

<span id="page-5-0"></span>

Template for a mosaic plot. A mosaic plot is composed of spines in alternating directions.

#### Usage

 $mosaic(direction = "v")$ 

#### Arguments

direction direction of first split

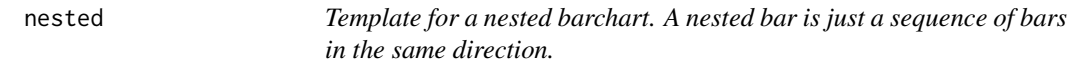

#### Description

Template for a nested barchart. A nested bar is just a sequence of bars in the same direction.

#### Usage

nested(direction = "h")

#### Arguments

direction direction of first split

prodplot *Create a product plot*

#### Description

Create a product plot

#### Usage

```
prodplot(data, formula, divider = mosaic(), cascade = 0, scale_max = TRUE,
 na.rm = FALSE, levels = -1L, ...)
```
#### <span id="page-6-0"></span>scale\_x\_product 7

#### Arguments

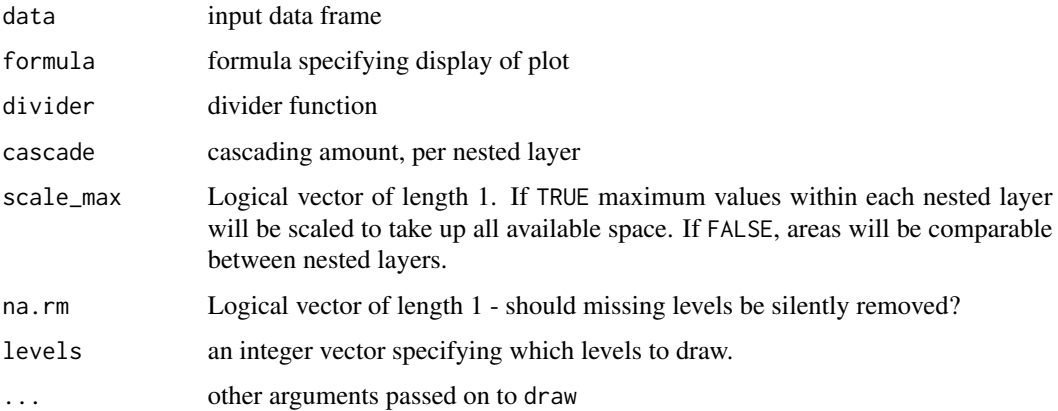

#### Examples

```
if (require("ggplot2")) {
prodplot(happy, ~ happy, "hbar")
prodplot(happy, ~ happy, "hspine")
prodplot(happy, ~ sex + happy, c("vspine", "hbar"))
prodplot(happy, ~ sex + happy, stacked())
prodplot(happy, ~ happy + sex | health, mosaic("h")) + aes(fill=happy)
# The levels argument can be used to extract a given level of the plot
product(happy, ~ x sex + happy, stateed(), level = 1)product(happy, ~ x sex + happy, stateed(), level = 2)}
```
scale\_x\_product *Generate an x-scale for ggplot2 graphics.*

#### Description

Generate an x-scale for ggplot2 graphics.

#### Usage

scale\_x\_product(df)

#### Arguments

df list of data frame produced by [prodcalc](#page-0-0), formula and divider

<span id="page-7-0"></span>

Generate a y-scale for ggplot2 graphics.

#### Usage

```
scale_y_product(df)
```
#### Arguments

df list of data frame produced by [prodcalc](#page-0-0), formula and divider

spine *Spine partition: divide longest dimesion.*

#### Description

Spine partition: divide longest dimesion.

#### Usage

```
spine(data, bounds, offset = 0.01, max = NULL)
```
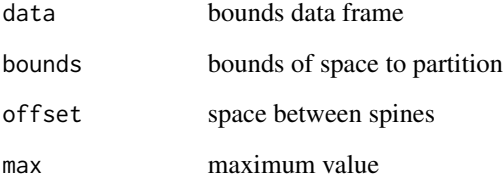

<span id="page-8-0"></span>stacked *Template for a stacked bar chart. A stacked bar chart starts with a bar and then continues with spines in the opposite direction.*

#### Description

Template for a stacked bar chart. A stacked bar chart starts with a bar and then continues with spines in the opposite direction.

#### Usage

stacked(direction = "h")

#### Arguments

direction direction of first split

tile *Tree map partitioning.*

#### Description

Adapated from SquarifiedLayout in [http://www.cs.umd.edu/hcil/treemap-history/Treemaps](http://www.cs.umd.edu/hcil/treemap-history/Treemaps-Java-Algorithms.zip)-Java-Algorithms. [zip](http://www.cs.umd.edu/hcil/treemap-history/Treemaps-Java-Algorithms.zip)

#### Usage

tile(data, bounds, max = 1)

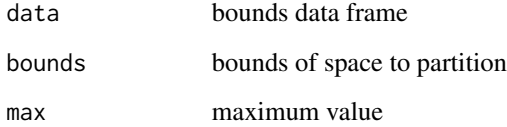

<span id="page-9-0"></span>Vertical bar partition: height constant, width varies.

#### Usage

 $vbar(data, bounds, offset = 0.02, max = NULL)$ 

#### Arguments

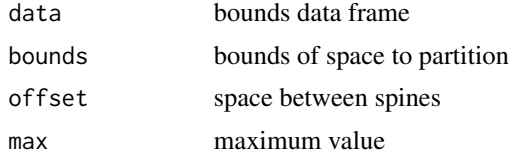

vspine *Vertical spine partition: width constant, height varies.*

#### Description

Vertical spine partition: width constant, height varies.

#### Usage

vspine(data, bounds, offset = 0.01, max = NULL)

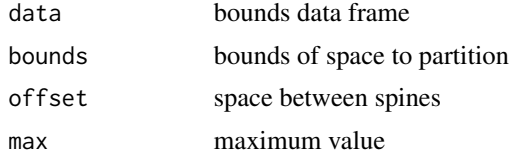

# <span id="page-10-0"></span>Index

∗Topic datasets happy, [4](#page-3-0) ddecker, [2](#page-1-0) find\_col\_level, [2](#page-1-0) find\_row\_level, [3](#page-2-0) fluct, [3](#page-2-0) flucts, [4](#page-3-0) happy, [4](#page-3-0) hbar, [5](#page-4-0) hspine, [5](#page-4-0) mosaic, [6](#page-5-0) nested, [6](#page-5-0) prodcalc, *[7,](#page-6-0) [8](#page-7-0)* prodplot, [6](#page-5-0) scale\_x\_product, [7](#page-6-0) scale\_y\_product, [8](#page-7-0) spine, [8](#page-7-0) stacked, [9](#page-8-0) tile, [9](#page-8-0) vbar, [10](#page-9-0) vspine, [10](#page-9-0)